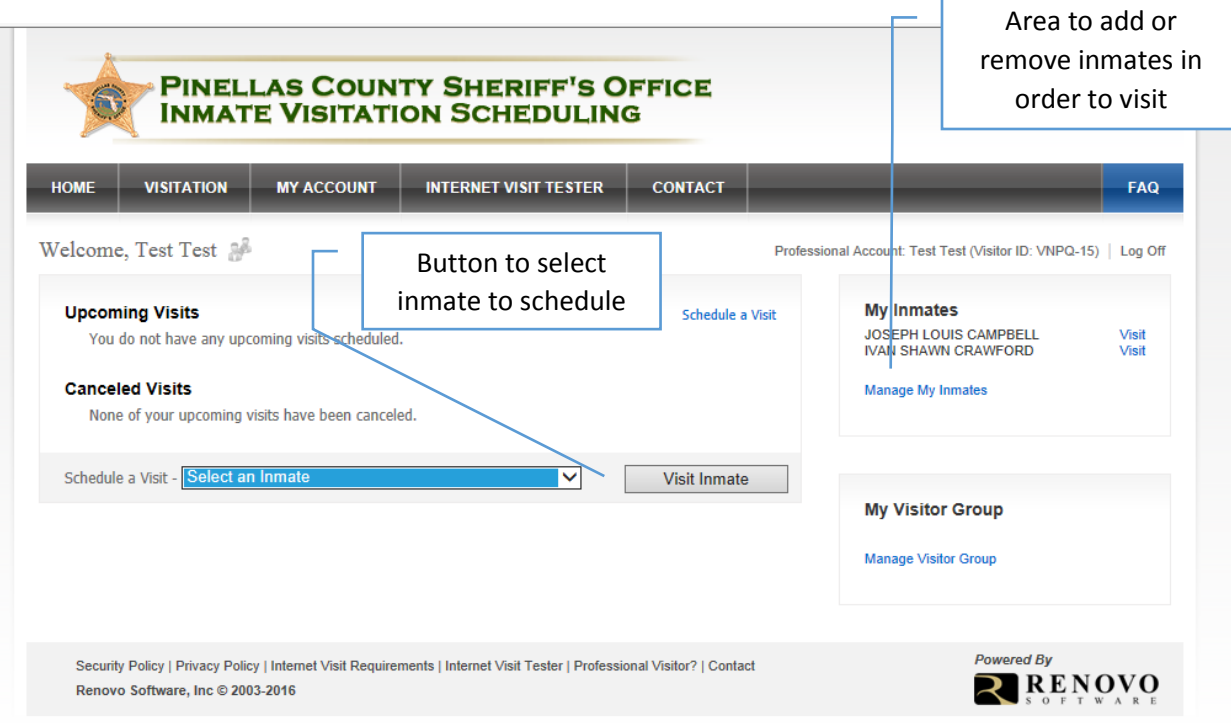

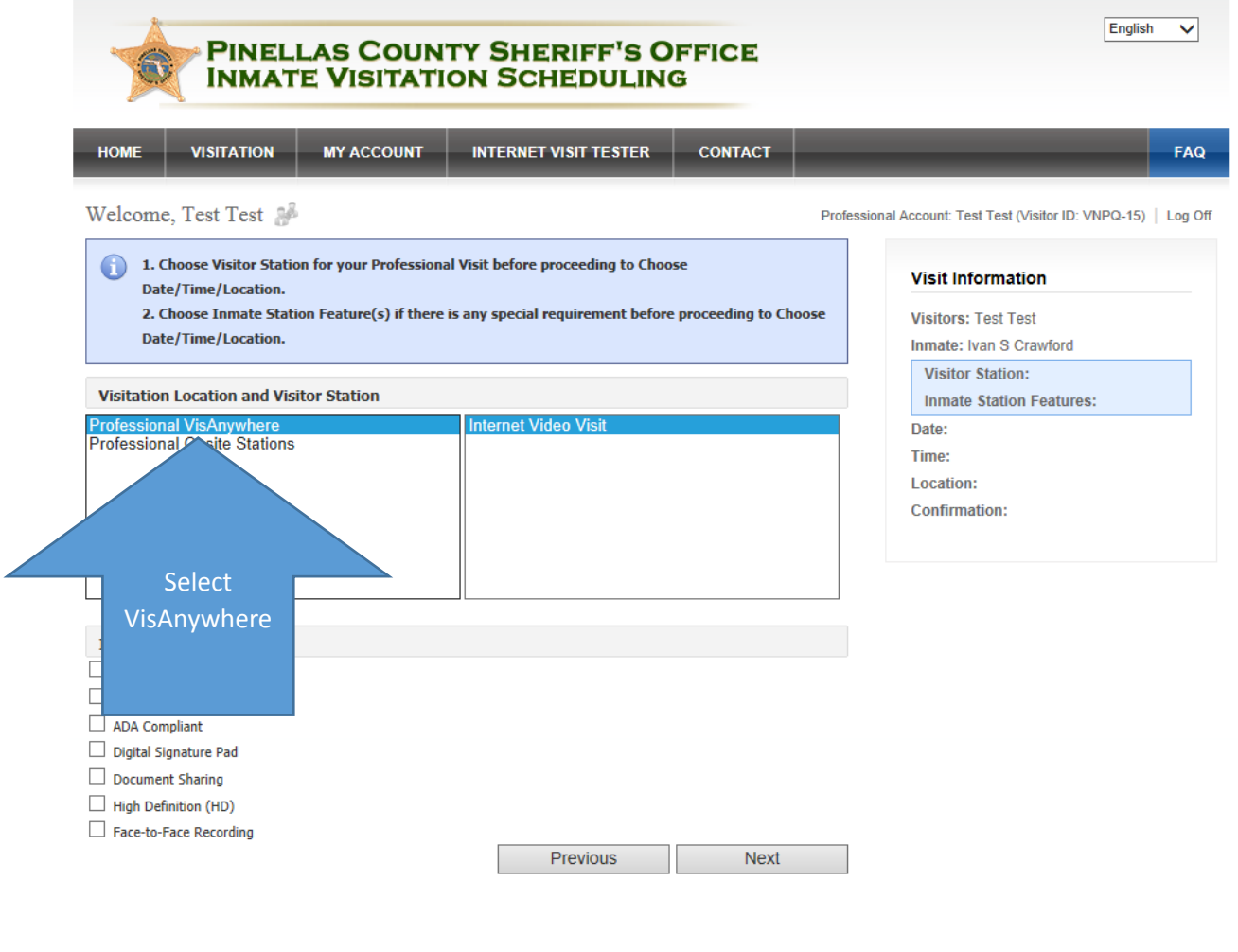

Security Policy | Privacy Policy | Internet Visit Requirements | Internet Visit Tester | Professional Visitor? | Contact Renovo Software, Inc © 2003-2016

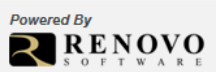

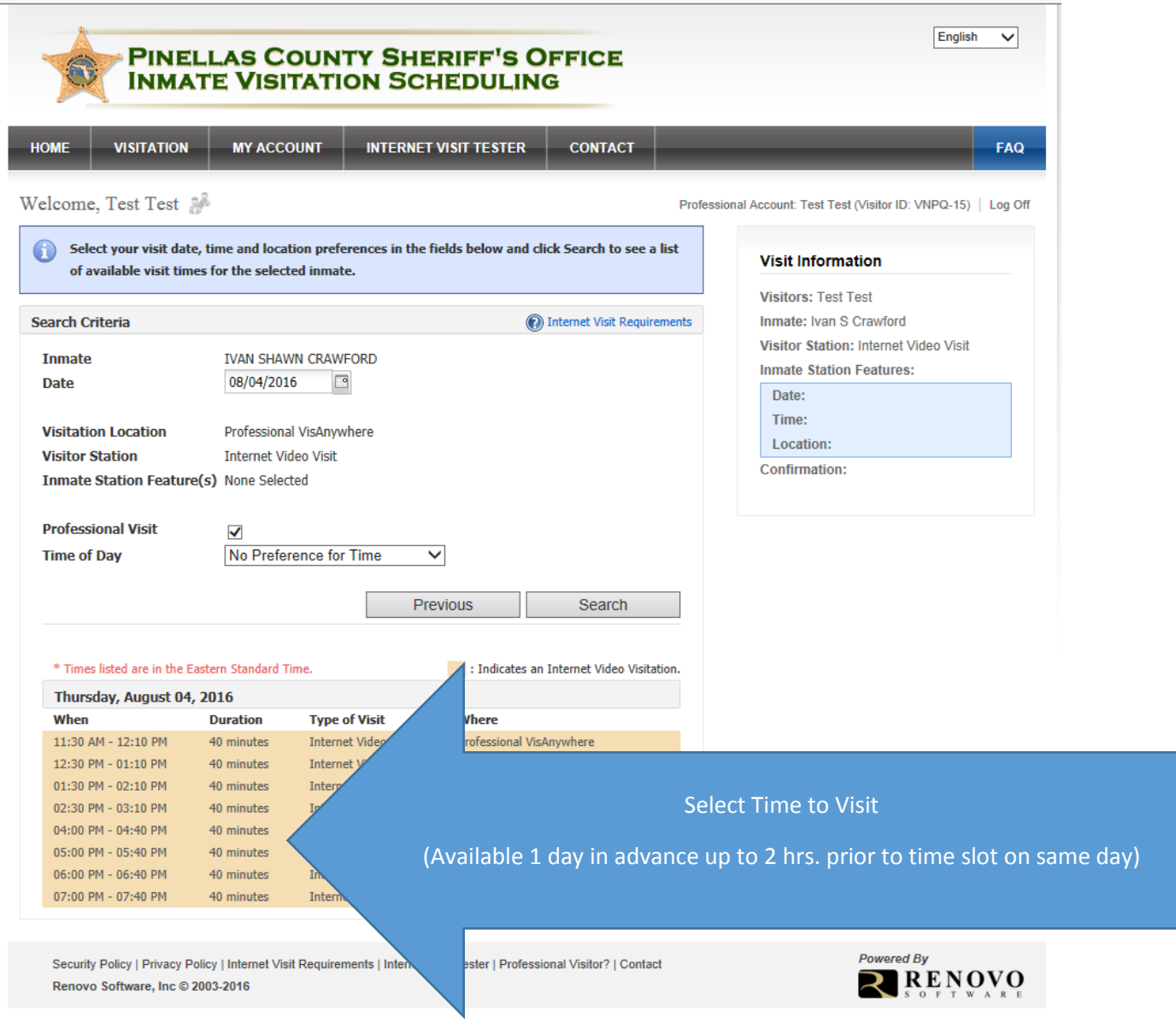